## Improving multimedia **content delivery in content delivery in CARNet community CARNet community**

Zvonimir Zelenika Robert Ma ček **CARNet RDLab CARNet RDLab**

## **TwoOfUs TwoOfUs (tm)**

 **Zvonimir Zvonimir Zelenika Zelenika** B.Sc.EE Telecommunications/FER, Zagreb B.Sc.EE Telecommunications/FER, Zagreb  $\bullet$  CARNet 1996-2002, some networks, mostly multimedia  $\bullet$  TrioMedia 1998-1999, multimedia CDs, multimedia webs ♦ As of 2000 - Multimedia services in CARNet – CARNet MoD, iTV

## **TwoOfUs TwoOfUs (tm)**

 **Robert Maček** Allmost Allmost B.Sc.EE (final year) B.Sc.EE (final year)  $\bullet$  Radiocommunications/FER, Zagreb  $\rightarrow$  As of 2001 - CARNet Multimedia services  $\bullet$  Testing and Implementing of media services and technologies

## **Our work in CARNet Our work in CARNet**

 $\bullet$  Development and implementation of multimedia applications and technologies  $\blacklozenge$ **CARNet Research and Development** Laboratory –- small competence and development centre for multimedia  $\blacklozenge$ Implementing multimedia applications since 1994

# **History... History...**

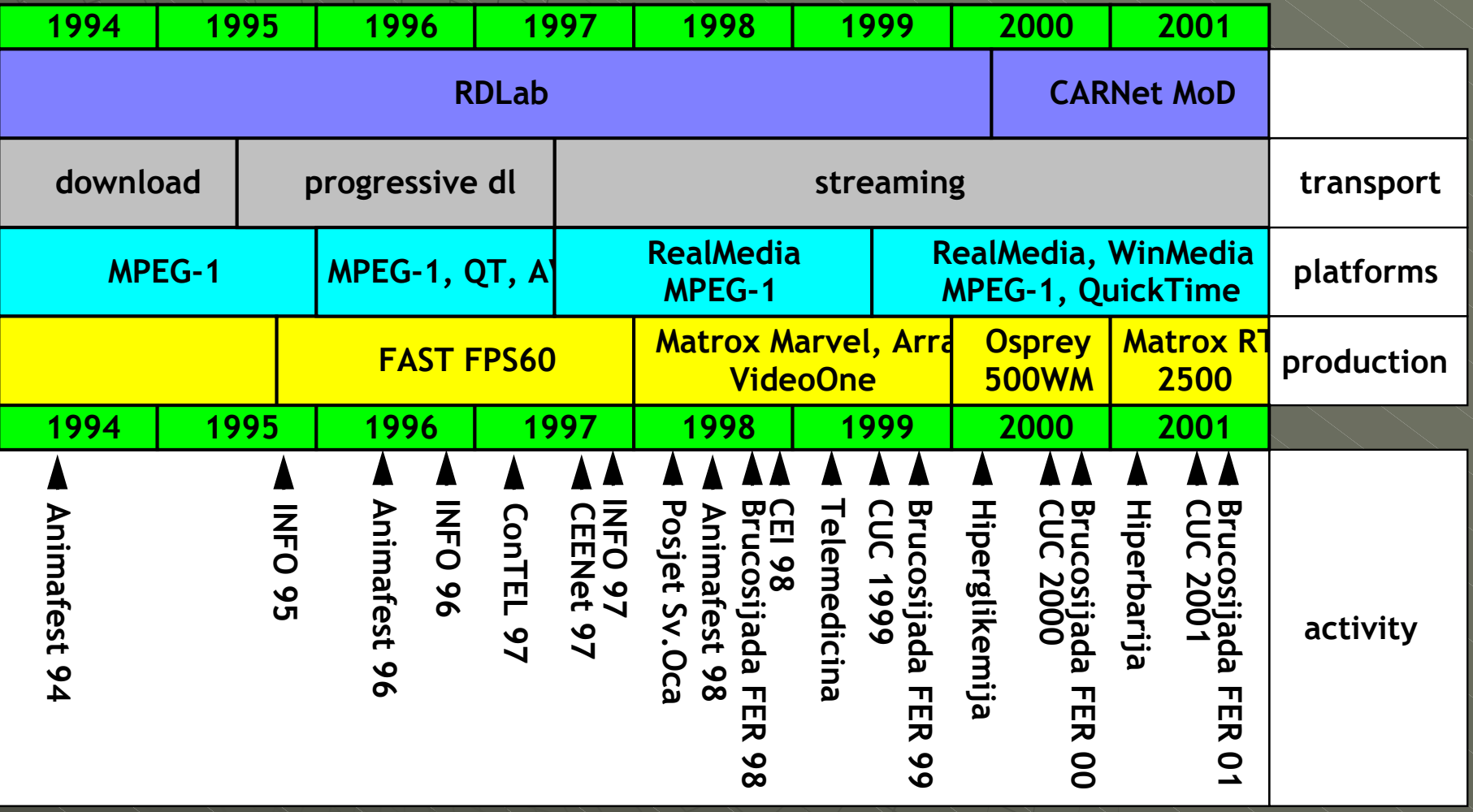

### **We'll talk about transport We'll talk about transport**

- $\bullet$  In the beginning universe was created  $\blacklozenge$  Transport of multimedia over the Internet is tricky business
- $\bullet$  Internet was made to survive The Bomb, not to transport multimedia
- ◆ QuickTime 1.0 in 1991 brought multimedia to personal computers  $\bullet$  Also, along came the Internet

### **First idea... First idea...**

 $\blacktriangleright$  We'll put multimedia files on web server and let people download them  $\blacklozenge$ You needed to download complete file as some headers were at the end of the file (sounds bit oxymoronic)  $\blacklozenge$ Also web browsers would do the download (HTTP/TCP) and then launch media players by the extension

#### **Second idea Second idea**

 $\bullet$  We'll move all headers to beginning and teach media players to do the download themselves and be able to show the file before they download it completely  $\bullet$  If network speed > media bitrate, we'd get uninterrupted stream  $\bullet$  This was called progressive download  $\bullet$  Again, works over HTTP/TCP

## **Progressive download Progressive download**

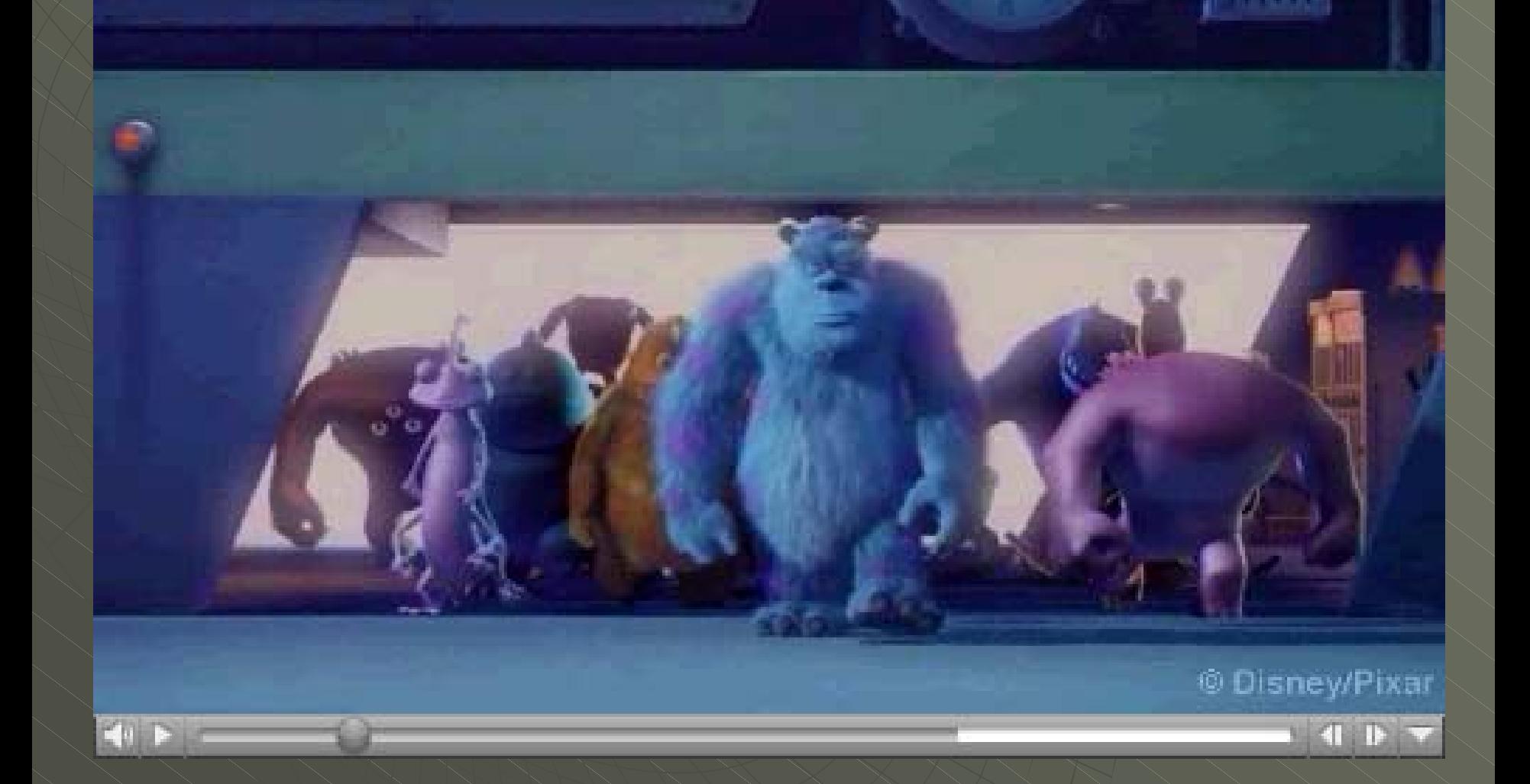

#### **Great idea came around Great idea came around**

- $\bullet$  With progressive download we would transfer lots of useless content
- $\blacklozenge$ So, we'll synchronize server and player and deliver the content at the speed of its bitrate

 $\bullet$  Turned out that we would need specialized servers - media servers which would know how to talk to the player

#### **Great idea continued Great idea continued**

 $\bullet$  TCP sucks for this purpose – we can survive loosing some packages  $\bullet$  We'll use UDP, and implement "session" on a level above with some thin protocol  $\bullet$  In the beginning we'd use PNM and XDM, but IETF standardized RTP, RTSP, RTCP both for transport and for control both for transport and for control  $\bullet$  It is called streaming

## **Streaming Streaming**

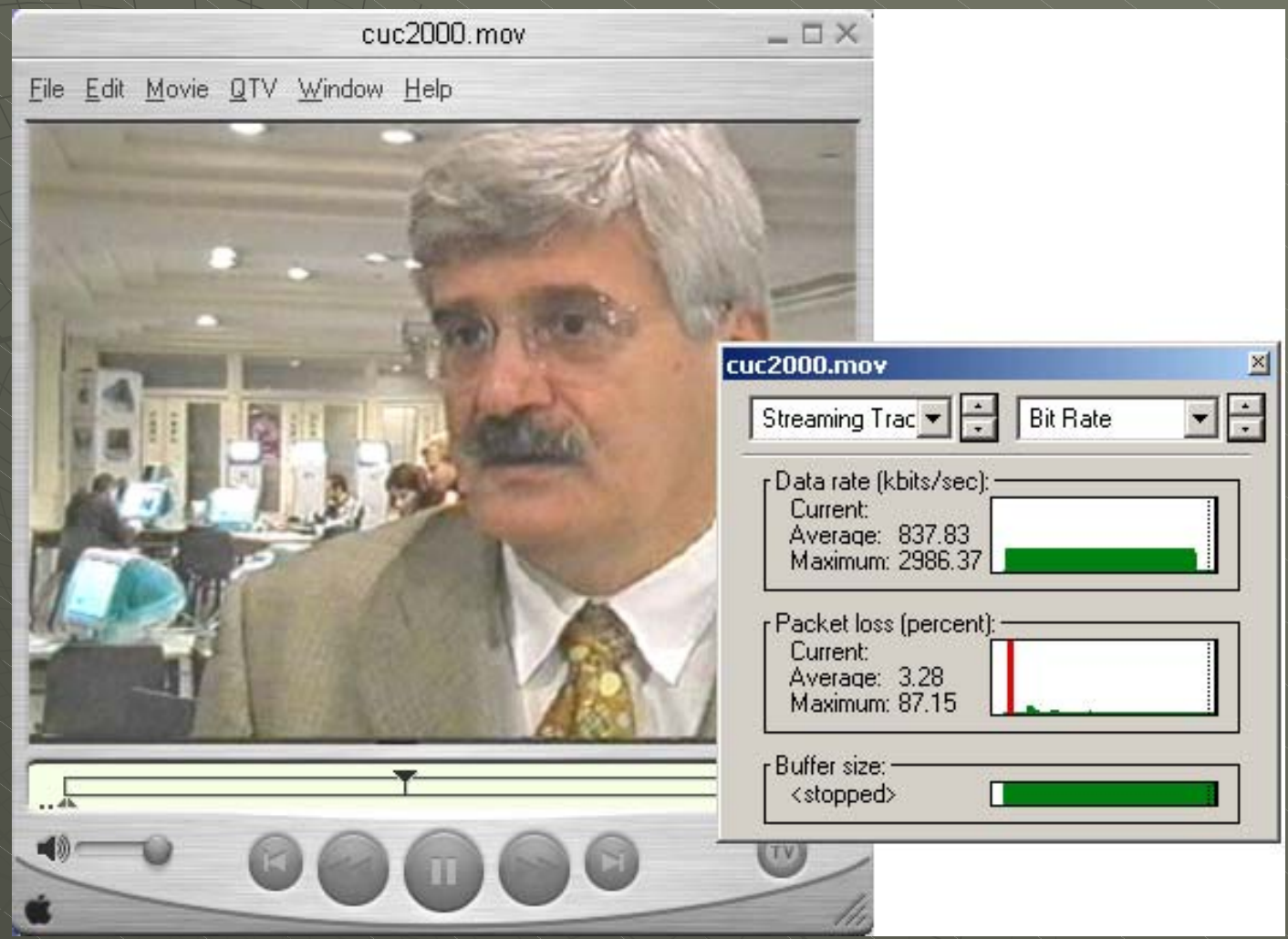

## **But (there's always but) But (there's always but)**

 $\bullet$  Every client would connect to a server and pull a separate stream  $\blacklozenge$ Servers need "big pipes" to be able to serve large audience on high bandwidths  $\bullet$  Our record: 25Mbps from the server  $\bullet$  So, the idea of multicast came to be to reduce the load on the servers and the backbone

#### **unicast unicast vs multicast multicast**

 $\blacklozenge$  Unicast - every client receives its own stream, clients receive separate streams ◆ Multicast - network multiplies the streams, clients join/leave groups receiving the stream

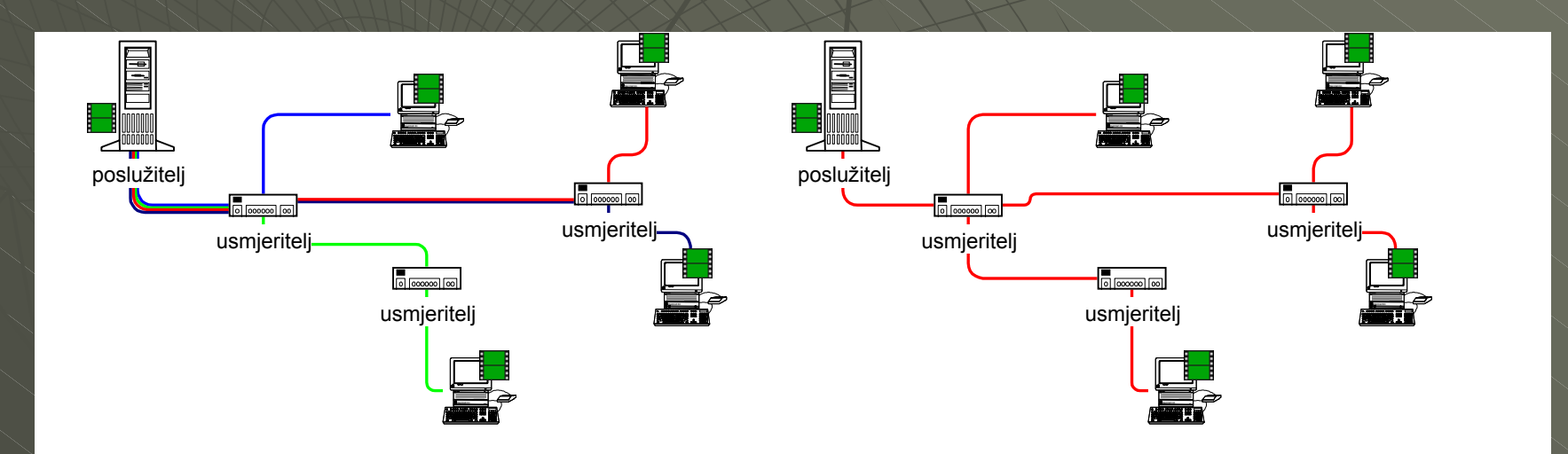

#### **multicast multicast vs unicast unicast**

 $\bullet$  Clients join/leave from multicast groups transmitting media streams  $\blacklozenge$ Network multiplies the streams to every client in the group  $\bullet$  We need:

- multicast network
- multicast enabled clients
- multicast enabled servers

#### **multicast network multicast network**

 $\bullet$  We don't have it now, just a testbed  $\blacktriangleright$  It's due to our implementation of the backbone with IP running over ATM AAL5  $\bullet$  Also due to design of the backbone routers running as LANE, not PVC/SVC  $\bullet$  There were pros and cons of these solutions, but to gain some things multicast was bit sacrificed

#### **multicast network multicast network**

But new Network is coming - our little pig ◆ GiCa - Gigabit CARNet  $\bullet$  And we're damn sure we'll implement multicast in it (together with many other nice TLAs and FLAs )

 $\bullet$  We'll handle the address space, make applications and solutions

## **CARNet MoD/TV is ready**

- $\rightarrow$  We have a small testbed multicast network in our lab
- $\blacklozenge$ Our media servers are already talking multicast with unicast rollover for nonmulticast clients
- $\bullet$  Windows Media Services 9
- **Apple Darwin Streaming Server**
- $\bullet$  still lots to do, but we're getting better

#### **Windows Media Services 9 Windows Media Services 9**

 $\bullet$  Full Paper with this presentation is obsolete, we moved to next-generation Windows Media Services 9 as primary content-delivery mechanism  $\blacklozenge$ Supports multicast in Enterprise Edition, we're currently running it on Windows .NET Server 2003 Beta (soon RC1)

### **Publishing Point Publishing Point**

• More-or-less equivalent to the "program" • On Demand or broadcast  $\bullet$  Only broadcast can be multicasted ♦ Description files (almost SDPs) are created to define parameters of the multicast group we transport to ♦ Just with mcast we can't properly monitor number of clients connected

### **Problems Problems**

 $\rightarrow$  Actually people mostly (both around here and in Microsoft/Cisco)  $\blacklozenge$ Multimedia applications and Network technology are too often observed as two very separate things, though its crucial to cover both of these "layers"  $\bullet$  Need to use multidisciplinary approach from Layer 1 to Layer 7

## **Where to go? Where to go?**

• Our Cisco routers are starting to talk multicast  $\bullet$  We hope to spread to FERs network (new

GBEthernet-based backbone)

• With new CARNet backbone we'll spread the scope of multicast network until we cover entire network

♦ Implement Video Conferencing, Streaming, IP Telephony

### **Vision**

#### CARNet Video Network CARNet Video Network

 $\bullet$  Enable everyone in CARNet community to use multimedia in their work/life for education and entertainment

♦ Provide "multimedia infrastructure" capable of supporting all the wildest dreams - on network, applications and services level

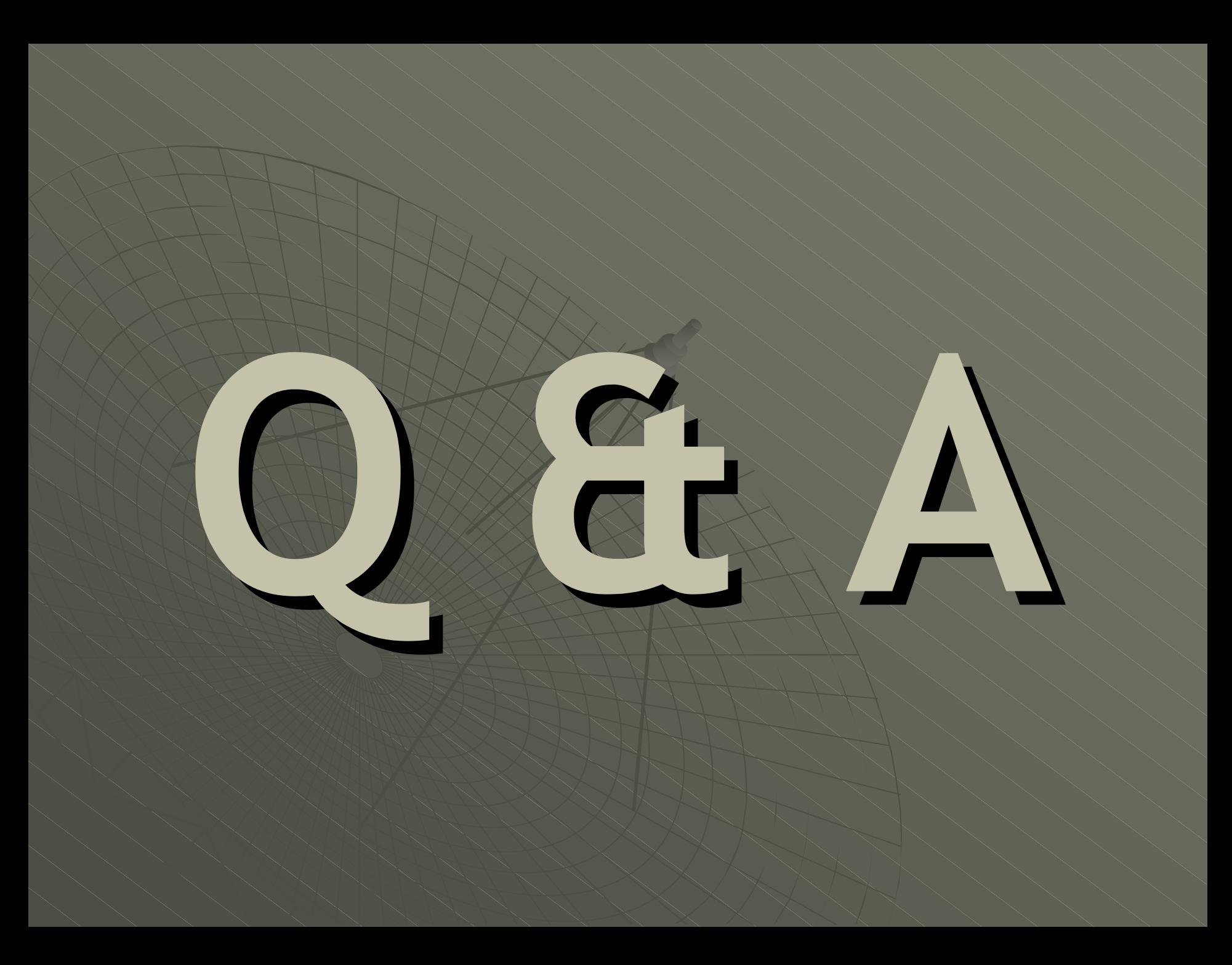